## **Malczyckie Usługi Komunalne Sp. z o.o.**  ul. 1 – go Maja 5c w Malczycach **55 – 320 Malczyce**

## **ZLECENIE ODBIORU ROBÓT**

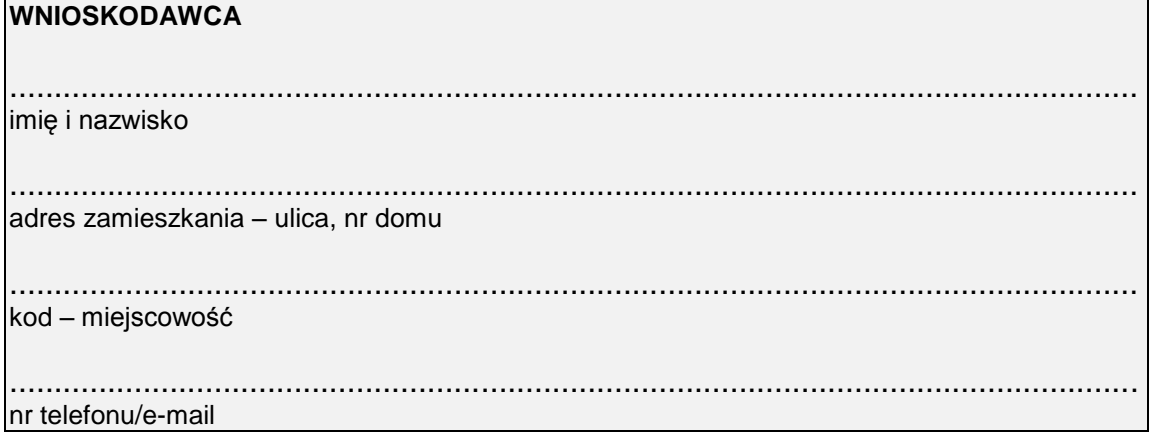

## **I. Niniejszym zlecam odbiór\***:

- $\square$  przyłącza do sieci wodociągowej
- $\square$  przyłącza do sieci kanalizacji sanitarnej
- rozdziału instalacji wodociągowej wewnętrznej
- $\square$  montażu podlicznika
- sieci………………………………………………….

wykonanych przez…………………………………………………………………………………………. do posesji zlokalizowanej w……………………………………………………………………………....

……………………………………………………………………………………………………………….

## **II. Oświadczenie dotyczące odpłatności za usługę oraz do celów wystawienia faktury Vat:**

**Jestem/ nie jestem** osobą fizyczną prowadzącą działalność gospodarczą lub rolnikiem indywidualnym. **Jestem/nie jestem** podatnikiem Vat\* Nr NIP ..................................( w przypadku podmiotów gospodarczych). Przyjmuję do wiadomości, iż usługa jest odpłatna zgodnie z cennikiem wewnętrznym Malczyckich Usług Komunalnych. Upoważniam MUK Sp. z o.o. do wystawienia faktury Vat bez mojego podpisu.

..........................................................

*podpis*

\* zaznaczyć właściwe